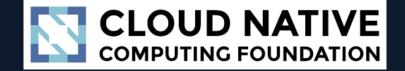

# Secure Self-Service Kubernetes

# nirmata

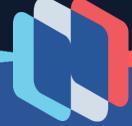

### **Problem: Management Complexity**

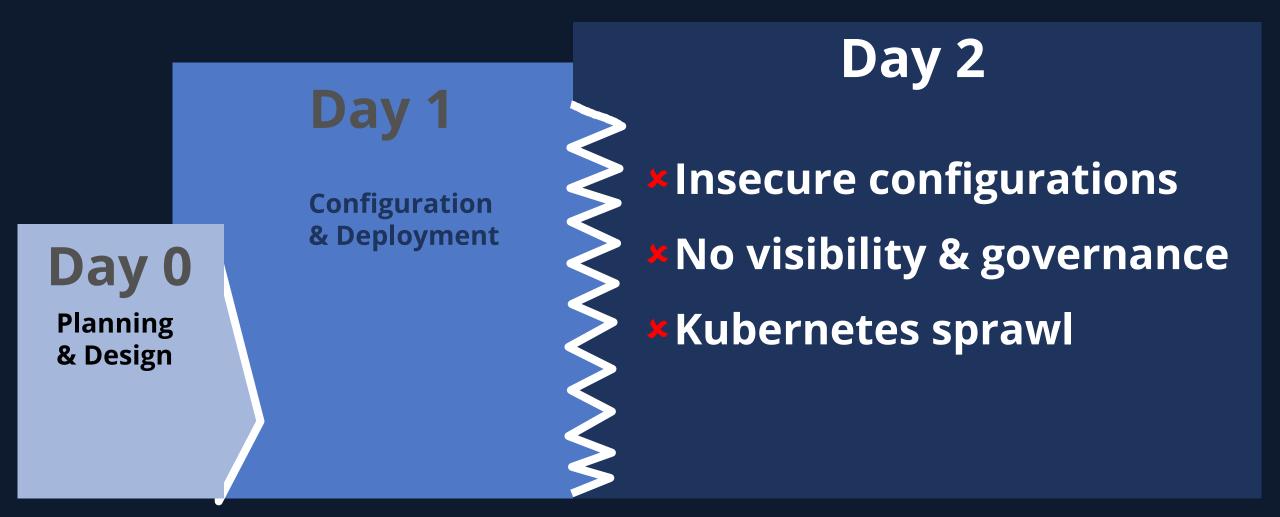

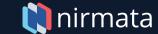

# This no longer works...

Traditional IT approach

#### Software Delivery Pipeline

- IT Tickets
- Long wait times
- Resource hugging

# This has its own challenges!

Let's Shift Left!

### Software Delivery Pipeline

- Wasted dev time
- Ad-hoc Security
- Resource sprawl

### The Goal DevOps Harmony

### Developers

- □ Speed
- □ Agility
- □ Flexibility

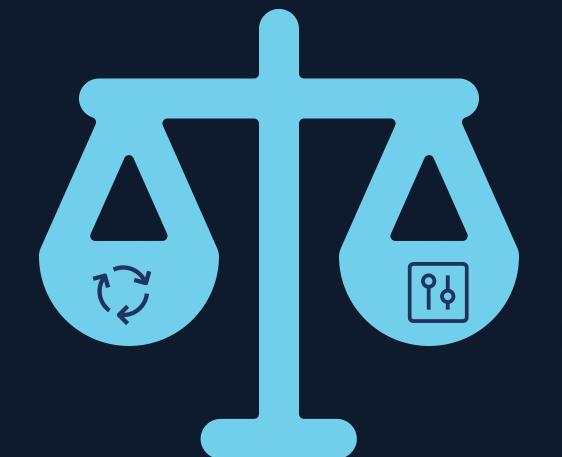

### **Operators**

- Governance
- Compliance
- Costs

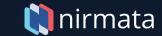

### What's needed?

- 1. Workload policy management
- 2. Virtual Clusters
- 3. Add-on service management

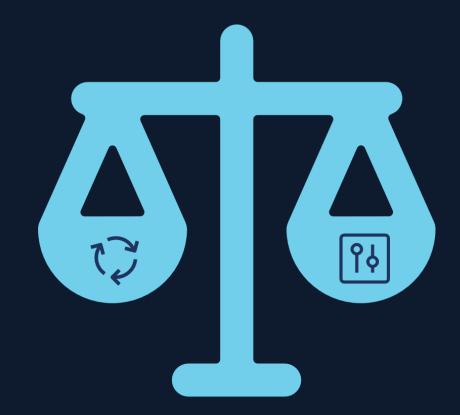

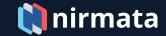

# Jim Bugwadia

- Founder at Nirmata
- Contributor in Policy and Multi-tenancy working groups
- Developer: Golang, Java, JS

@JimBugwadia

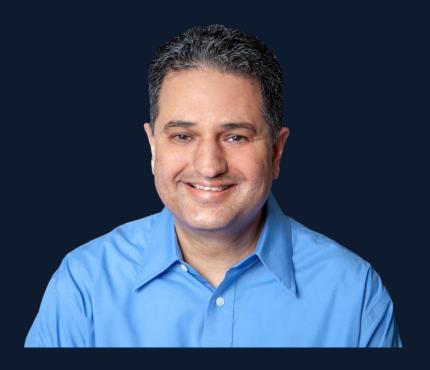

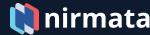

# Cluster Sizing

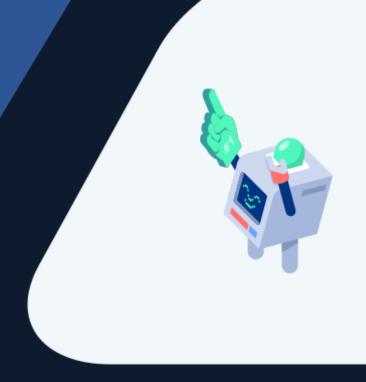

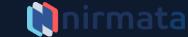

# What is the best way to manage clusters?

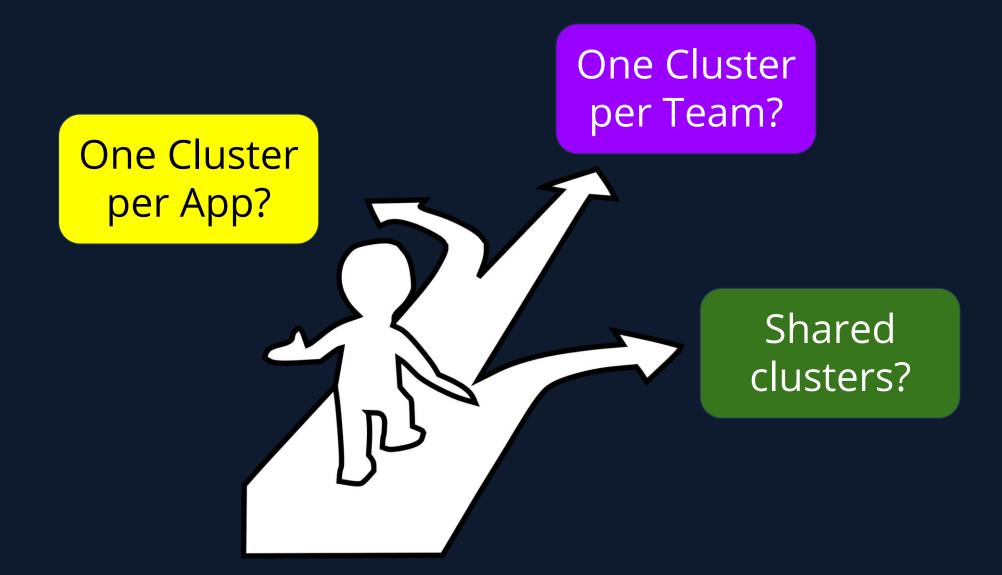

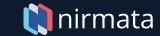

# Single Use Clusters

#### Advantages:

- Teams can manage their own clusters
- Perceived to be easier

#### **Disadvantages**:

- Inefficient resource usage
- More clusters to secure and manage

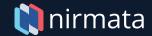

### **Shared Clusters**

#### Advantages:

- Improved resource utilization
- Separation of concerns (Dev and Ops)

#### **Disadvantages**:

- Requires central Ops / Platform team
- Complex to configure and maintain

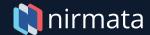

#### Considerations

- 1. Sharing clusters is smart but requires automation.
- 2. Multiple clusters are inevitable.
- 3. All clusters needs to be secured and properly configured

How can we enable self-service for dev teams and also ensure security and best practices compliance?

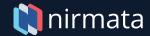

# **Workload Policies**

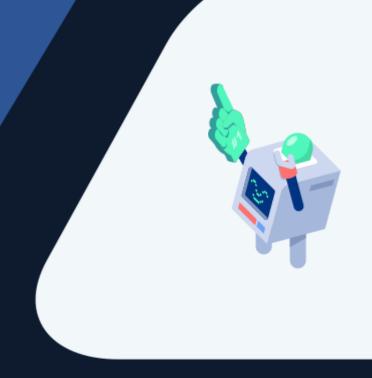

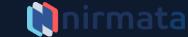

### **Workload Policies**

- Secure configurations
- Promote best practices

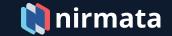

### Integrations with all phases of software delivery

- CI/CD pipeline
  - Generate reports and status during builds
- Admission Controls
  - Block insecure or non-compliant configurations
- Background scanning
  - o Periodically scan and report violations and configuration errors

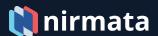

### Kyverno oss Kubernetes Policy Engine

- Kubernetes Policies as declarative configuration
  - Validate using overlays
  - Mutate using JSON patch and Strategic Merge Patch
  - Generate and synchronize across namespaces
- Admission controls for in-cluster checks
- Periodic jobs and reporting
- CLI for offline checks

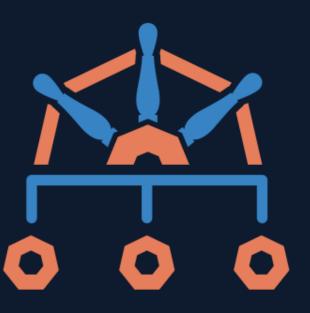

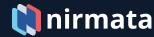

# Kyverno Policy Model

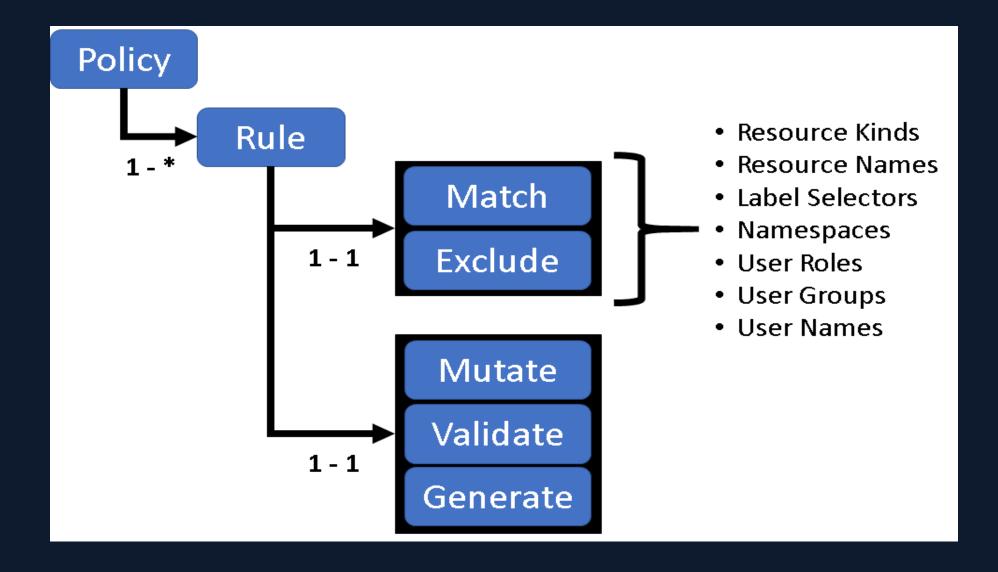

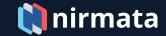

# Sample Policy: Validate Pod User

```
apiVersion: kyverno.io/v1
     kind: ClusterPolicy
     metadata:
       name: disallow-root-user
     spec:
      rules:
       - name: validate-runAsNonRoot
         match:
           resources:
10
      kinds:
       Pod
11
12
         validate:
13
           message: "Running as root user is not allowed. Set runAsNonRoot to true"
           anyPattern:
14
15
           - spec:
16
               securityContext:
17
              runAsNonRoot: true
18
           - spec:
19
         containers:
20
               - securityContext:
                   runAsNonRoot: true
```

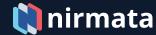

## OPA or Kyverno?

```
package k8spspreadonlyrootfilesystem
violation[{"msg": msg, "details": {}}] {
    c := input containers[ ]
   input_read_only_root_fs(c)
    msg := sprintf("only read-only root filesystem container is allowed: %v", [c.name])
input_read_only_root_fs(c) {
    not has field(c, "securityContext")
input_read_only_root_fs(c) {
   has_field(c, "securityContext")
    not has_field(c.securityContext, "readOnlyRootFilesystem")
input_containers[c] {
    c := input.review.object.spec.containers[_]
input_containers[c] {
    c := input.review.object.spec.initContainers[_]
# has_field returns whether an object has a field
has_field(object, field) = true {
    object[field]
```

```
apiVersion: kyverno.io/v1
kind: ClusterPolicy
metadata:
  name: require-ro-rootfs
spec:
  rules:
  - name: validate-readOnlyRootFilesystem
    match:
      resources:
        kinds:
        - Pod
    validate:
      message: "Root filesystem must be read-only"
      pattern:
        spec:
          containers:
          - securityContext:
              readOnlyRootFilesystem: true
```

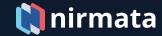

# Kyverno

Watch the video review on Coffee and Containers:

### "Ultimately I decided that this is a super cool tool!"

-- Adrian Goins, Director of Community and Evangelism, Rancher Labs

https://www.youtube.com/watch?v=DW2u6LhNMh0&feature=youtu.be&t=76

- Try Kyverno (and ) at: <a href="https://kyverno.io">https://kyverno.io</a>
- Say "hello!" and get involved: <u>Kubernetes Slack #kyverno</u>

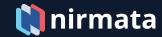

# Virtual Clusters

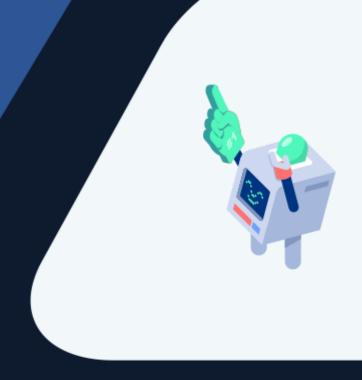

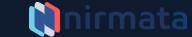

### The Problem

- Kubernetes was designed to efficiently bin-pack workloads across pools of infrastructure
- But Kubernetes is complex to configure and secure
- This complexity has led to cluster sprawl
  - Easier to get going but can lead to even greater complexity!

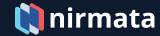

#### Virtualization

- A software-defined form of a physical resource
- Typically make things easier to use and secure
- Enables new usage models (developer sandboxes!)

| Easy            | Hard             |
|-----------------|------------------|
| Virtual Machine | Physical Machine |
| Virtual Network | Physical Network |
| Virtual Storage | Physical Storage |

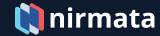

#### **Kubernetes Virtualization**

- 1. Namespaces based
  - suitable for teams within an enterprise
- 2. Control & data-plane based
  - suitable for service providers with multiple tenants

This presentation will focus on the 1<sup>st</sup> – for more details on both models visit and join the **Kubernetes Multi-Tenancy Working Group!** 

https://github.com/kubernetes-sigs/multi-tenancy

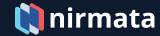

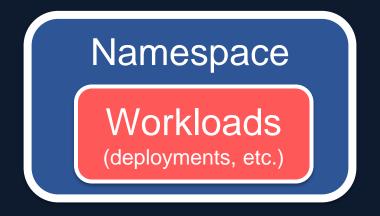

Kubernetes supports multiple virtual clusters backed by the same physical cluster. These virtual clusters are called namespaces.

https://kubernetes.io/docs/concepts/overview/working-with-objects/namespaces/

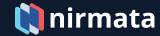

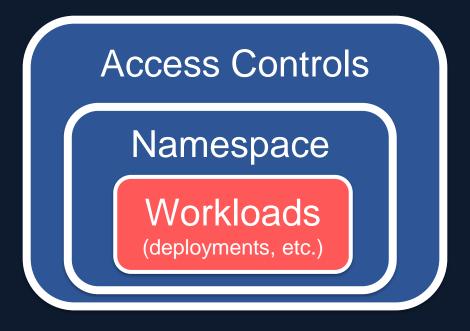

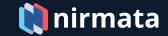

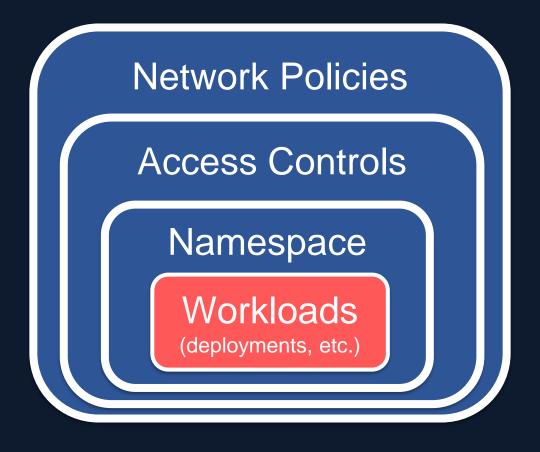

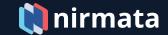

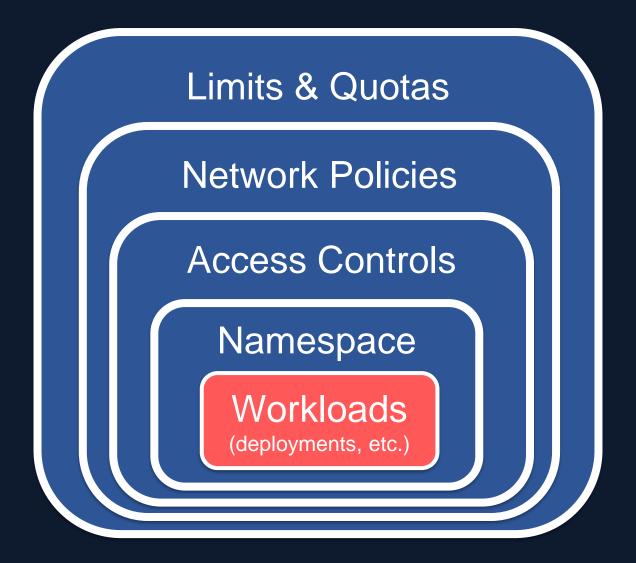

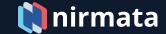

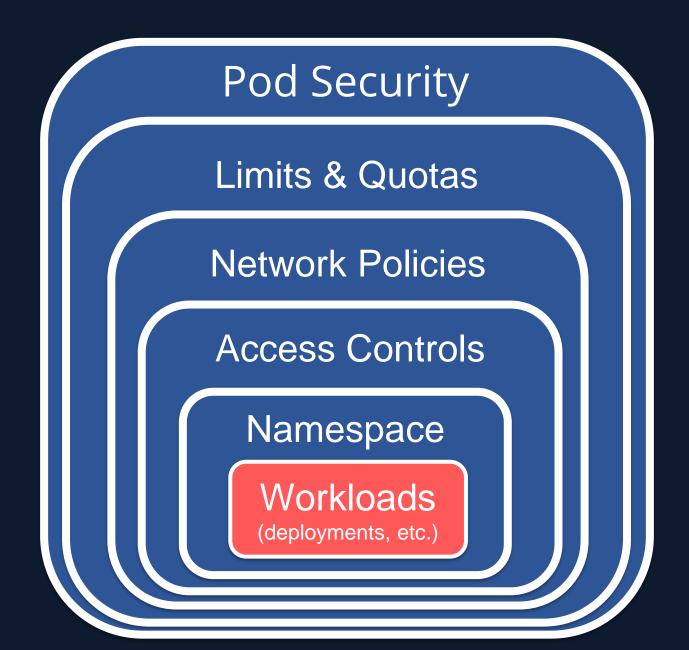

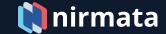

- Yes, this may seems complex...
- But , luckily all of this can be automated!
- And, there is a way to measure multi-tenancy!

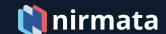

# **Multi-Tenancy Benchmarks**

Guidelines for securely sharing clusters within an enterprise and tools to measure conformance

https://github.com/kubernetes-sigs/multi-tenancy/tree/master/benchmarks

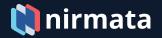

# Add-on Services

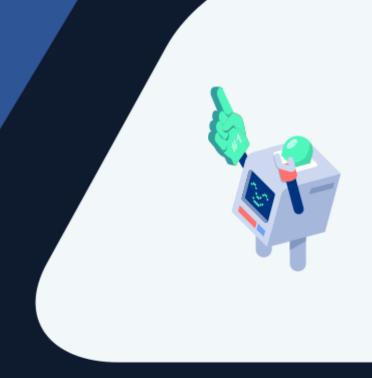

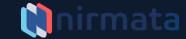

#### Add-On Services

#### Cluster add-ons

- Shared services used across tenants
- Must be installed before any workloads are deployed
- Lifecycle and upgrades managed by central team
- Security, monitoring, logging, service mesh, etc.

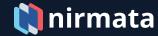

#### Add-On Services

#### Environment add-ons

- Services used by tenants for their own apps or workloads
- Self-service lifecyle managed by app owner
- Common catalog or repository to help standardize
- Application monitoring, logging, ingress, etc.

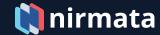

### Challenges with Add-On Services

- 1. Who manages these?
- 2. How do you know what is deployed and where?
- 3. How do you update across all clusters?

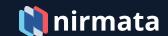

# Summary

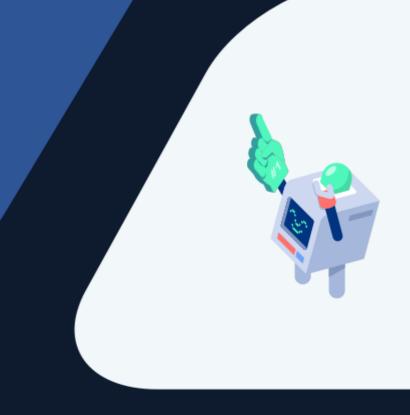

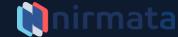

# Key Takeaways

- Enabling Secure Self-Service Kubernetes requires:
  - 1. Workload Policies
  - 2. Virtual Clusters
  - 3. Add-on Services Management

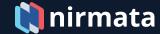

# Focus on delivering value

 Kubernetes management tools, like Nirmata, exist to solve these issues...use them!

"You cannot reduce complexity [in systems]. The best you can do is manage it." - Grady Booch

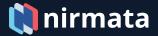

### Next steps...

- Join the Multi-Tenancy WG: <u>kubernetes-sigs/multi-tenancy</u>
- Try Kyverno (and ) at: <a href="https://kyverno.io">https://kyverno.io</a>
- Try Nirmata for free at: <a href="https://try.nirmata.io">https://try.nirmata.io</a>
- Contact me at: @JimBugwadia

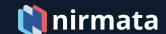

# Thank-You!

https://www.nirmata.com

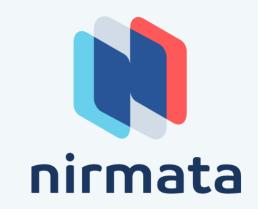